## **Link Financial Cookie Policy**

Cookie-urile sunt fișiere text mici care sunt plasate pe computerul dumneavoastră de site-urile web pe care le vizitați. Sunt utilizate pe scară largă pentru a face site-urile web să funcționeze, sau să funcționeze mai eficient, precum și pentru a oferi informații celor care administrează site-ul.

Cookie-uri pe care le folosim:

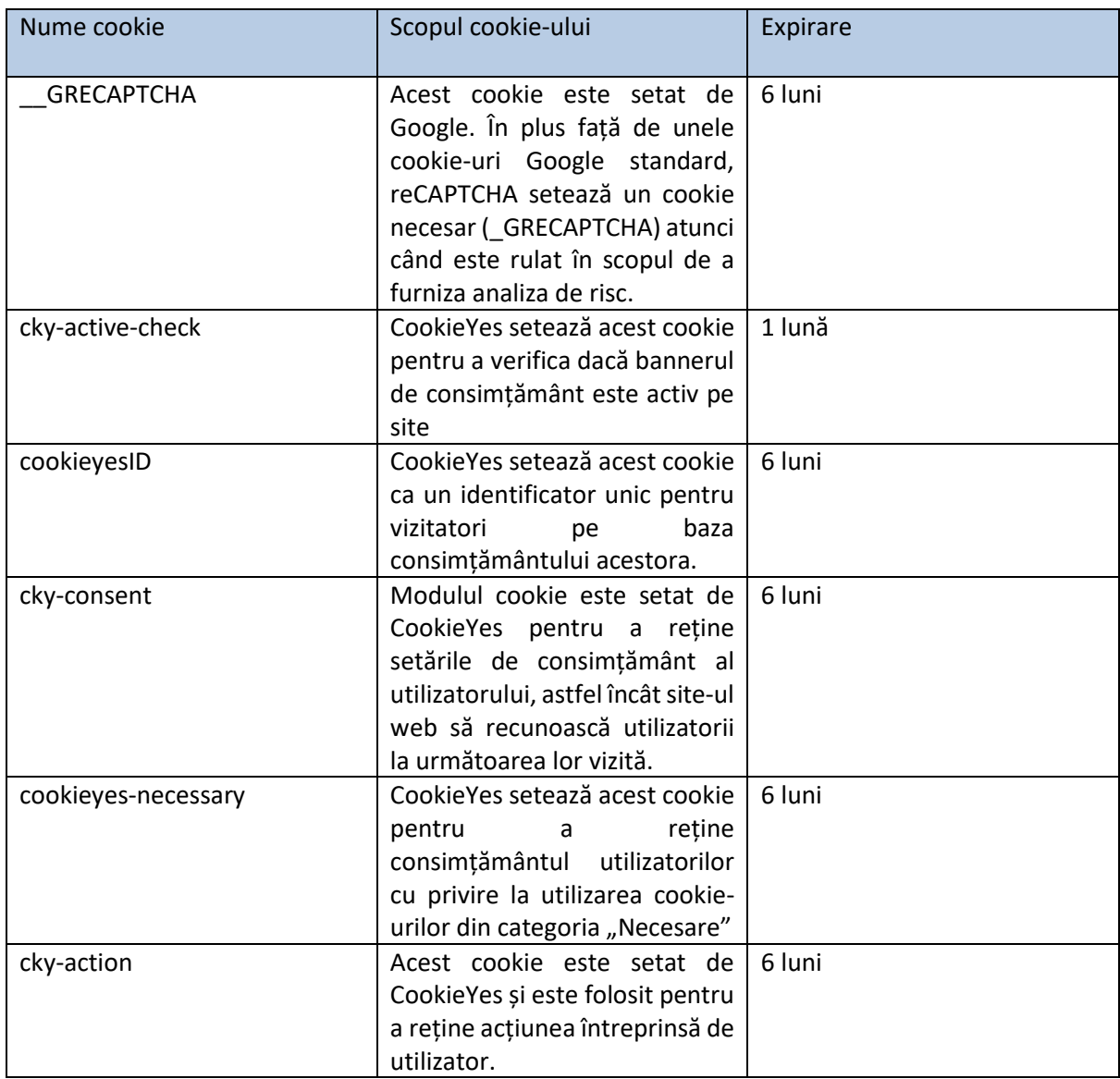

Aceste cookie-uri furnizează date anonime care ne ajută să înțelegem mai bine cum folosesc vizitatorii site-ul nostru.

Puteți activa sau bloca cookie-urile folosind setările din browser.

Mai jos sunt link-uri către informații despre gestionarea cookie-urilor pe unele dintre cele mai utilizate browsere web:

[Google:](https://support.google.com/accounts/answer/61416?co=GENIE.Platform%3DDesktop&hl=en)

[Microsoft Edge:](https://privacy.microsoft.com/en-us/windows-10-microsoft-edge-and-privacy)

[Firefox:](https://support.mozilla.org/en-US/kb/enable-and-disable-cookies-website-preferences)

[Internet Explorer:](https://support.microsoft.com/en-gb/help/17442/windows-internet-explorer-delete-manage-cookies)